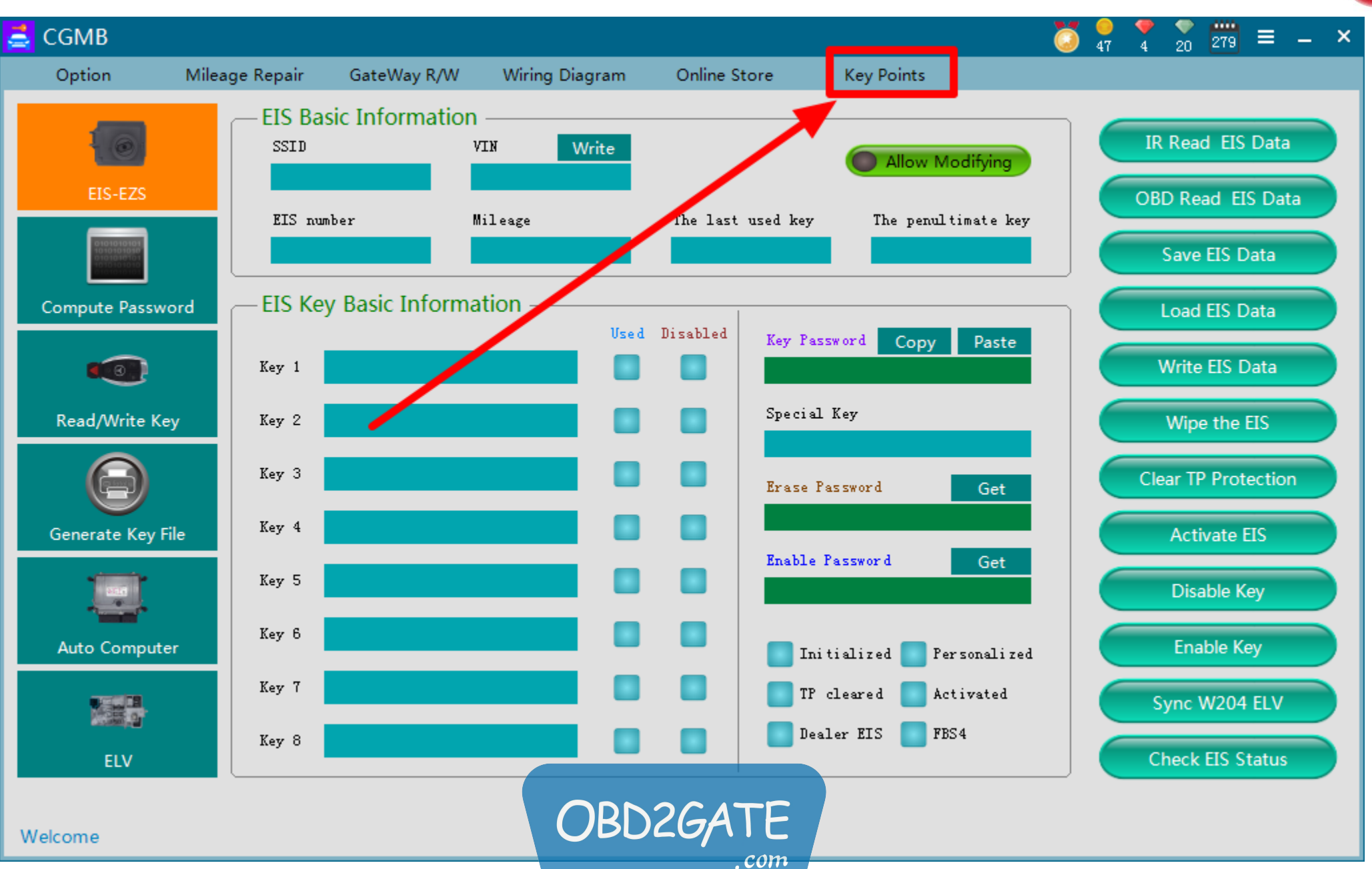

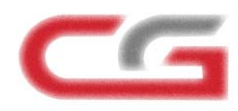

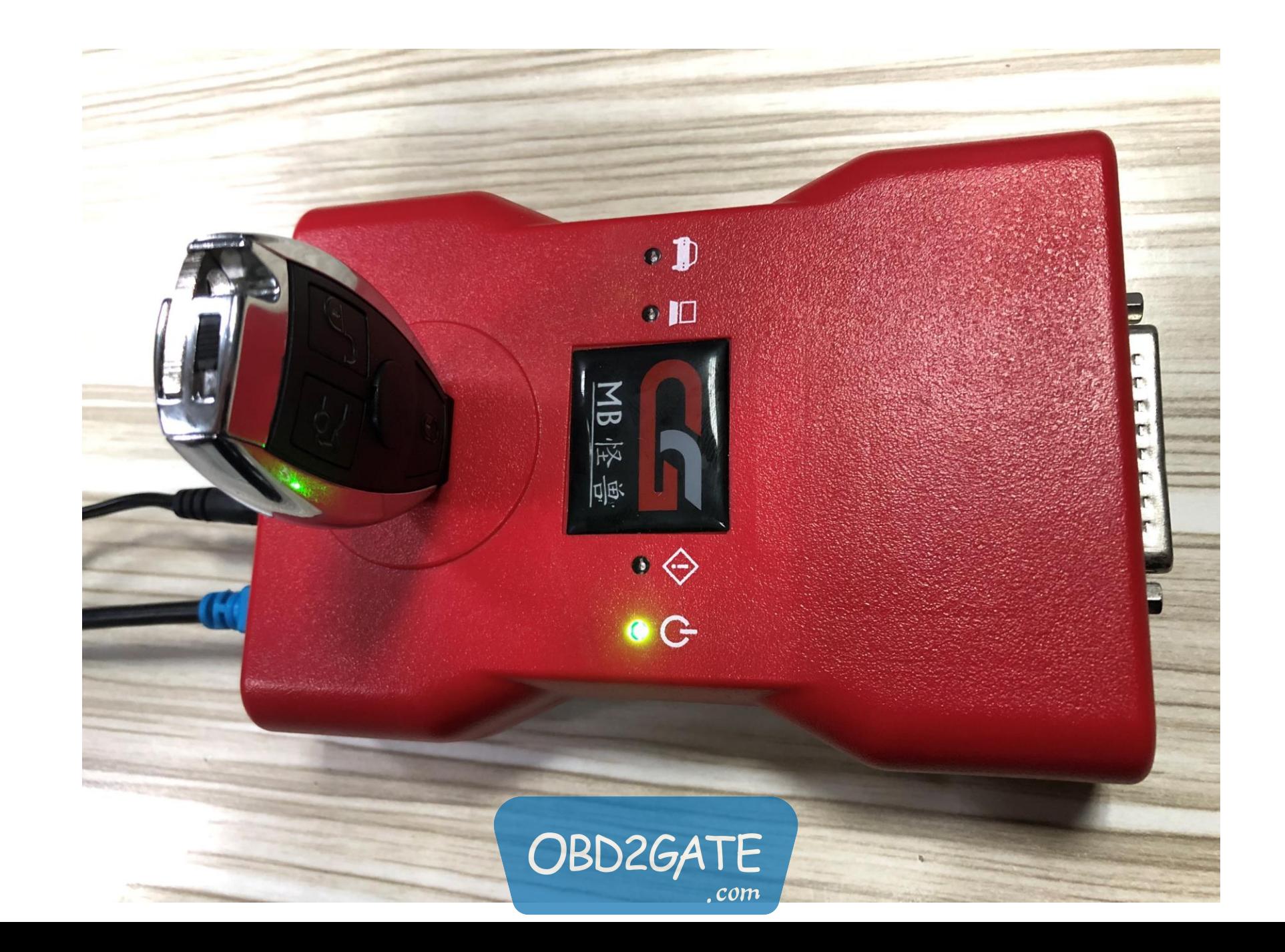

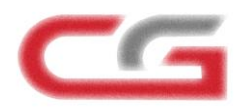

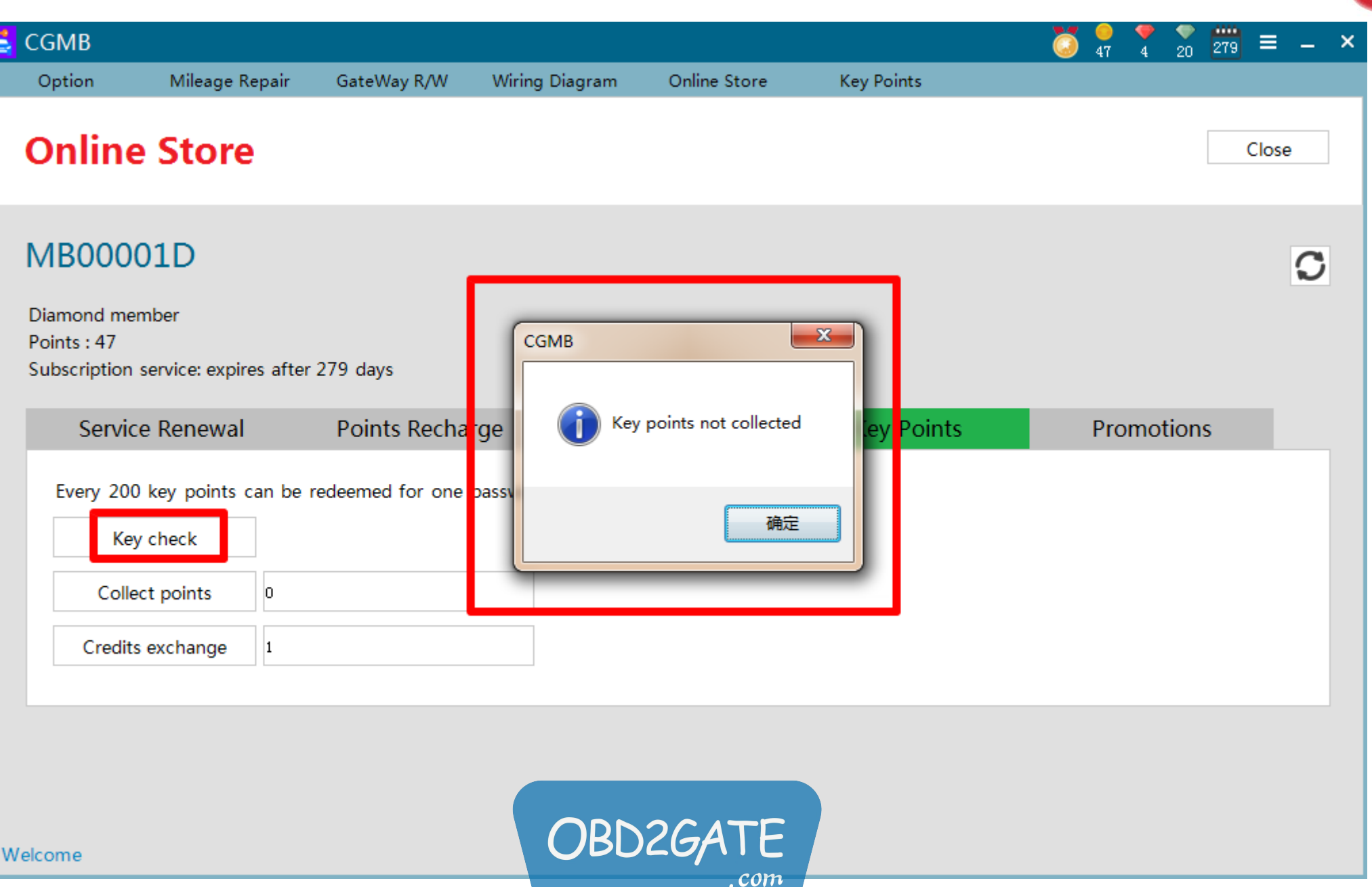

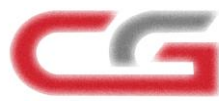

## $\frac{1}{47}$   $\frac{1}{4}$   $\frac{1}{20}$   $\frac{1}{279}$   $\equiv$   $-$ **CGMB** å  $\left( \bullet \right)$  $\boldsymbol{\mathsf{x}}$ Mileage Repair Online Store **Key Points** Option GateWay R/W Wiring Diagram **Online Store** Close MB00001D  $\mathbf C$ Diamond member  $-x$ Points: 47 **CGMB** Subscription service: expires after 279 days Service Renewal Points Retha Key points collected successfully Promotions **F** bints Every 200 key points can be redeemed for ne 确定 Key check Collect points 200 Credits exchange  $|1$ OBD2GATE Welcome  $.$   $com$

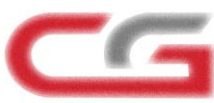

## $\frac{1}{47}$   $\frac{1}{4}$   $\frac{1}{20}$   $\frac{1}{279}$   $\equiv$   $$ ŏ  $\leq$  CGMB  $\boldsymbol{\mathsf{x}}$ Option Mileage Repair Online Store **Key Points** GateWay R/W Wiring Diagram **Online Store** Close MB00001D  $\overline{C}$ Diamond member Points: 47  $-x -$ **CGMB** Subscription service: expires after 279 da Service Renewal Will the points be converted? Do you want to continue? Promotions **P**bi Every 200 key points can be rede me 是(Y) 否(N) Key check Collect points 200 Credits exchange OBD2GATE Welcome  $.com$

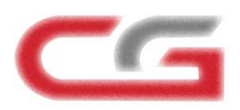

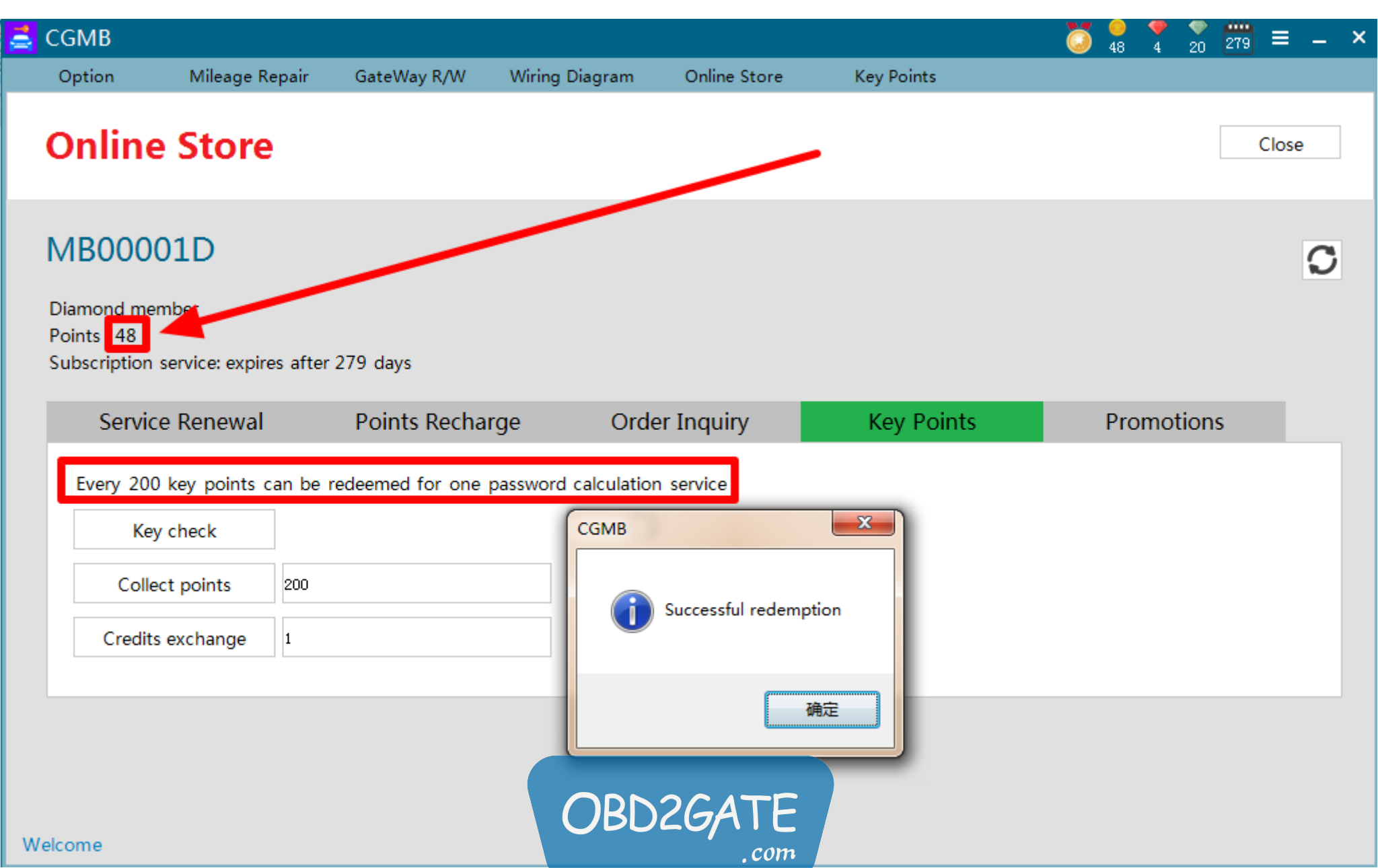